# Back propagation for CNN

Prayag and Amrutha

### In this lecture we will

- Briefly revisit MLP
- Look at single block of CNN architecture
- Understand weight sharing concept
- Compute local gradients
- Derive update rule
- Summarize

### Multi-layer perceptron

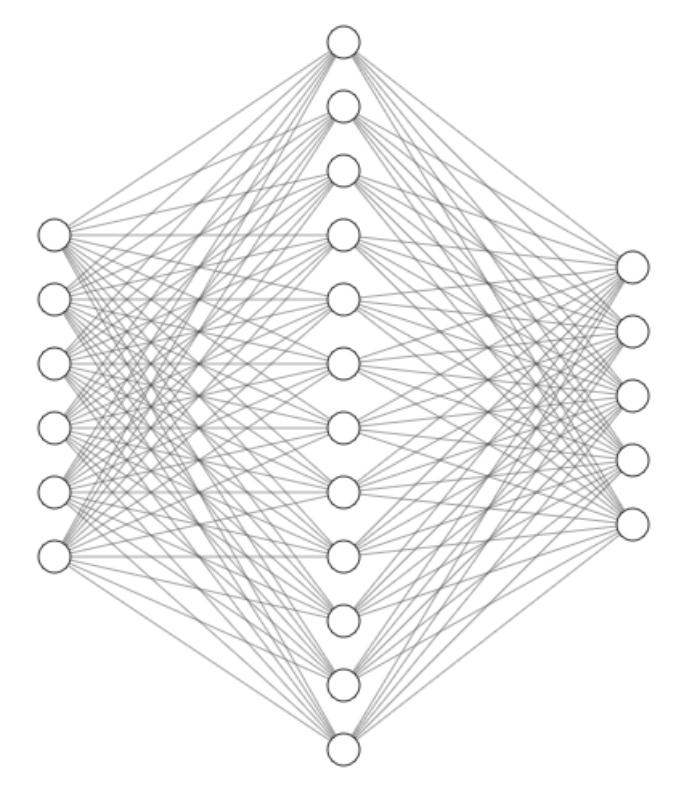

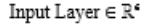

Hidden Layer  $\in \mathbb{R}^{42}$ 

Output Layer  $\in \mathbb{R}^s$ 

- 1. Forward pass: Compute the output without any updates.
- 2. Backward pass:
	- Compute the error E(output, desired signal)
	- Compute the gradient
	- Update the weight parameters of the network

### CNN architecture

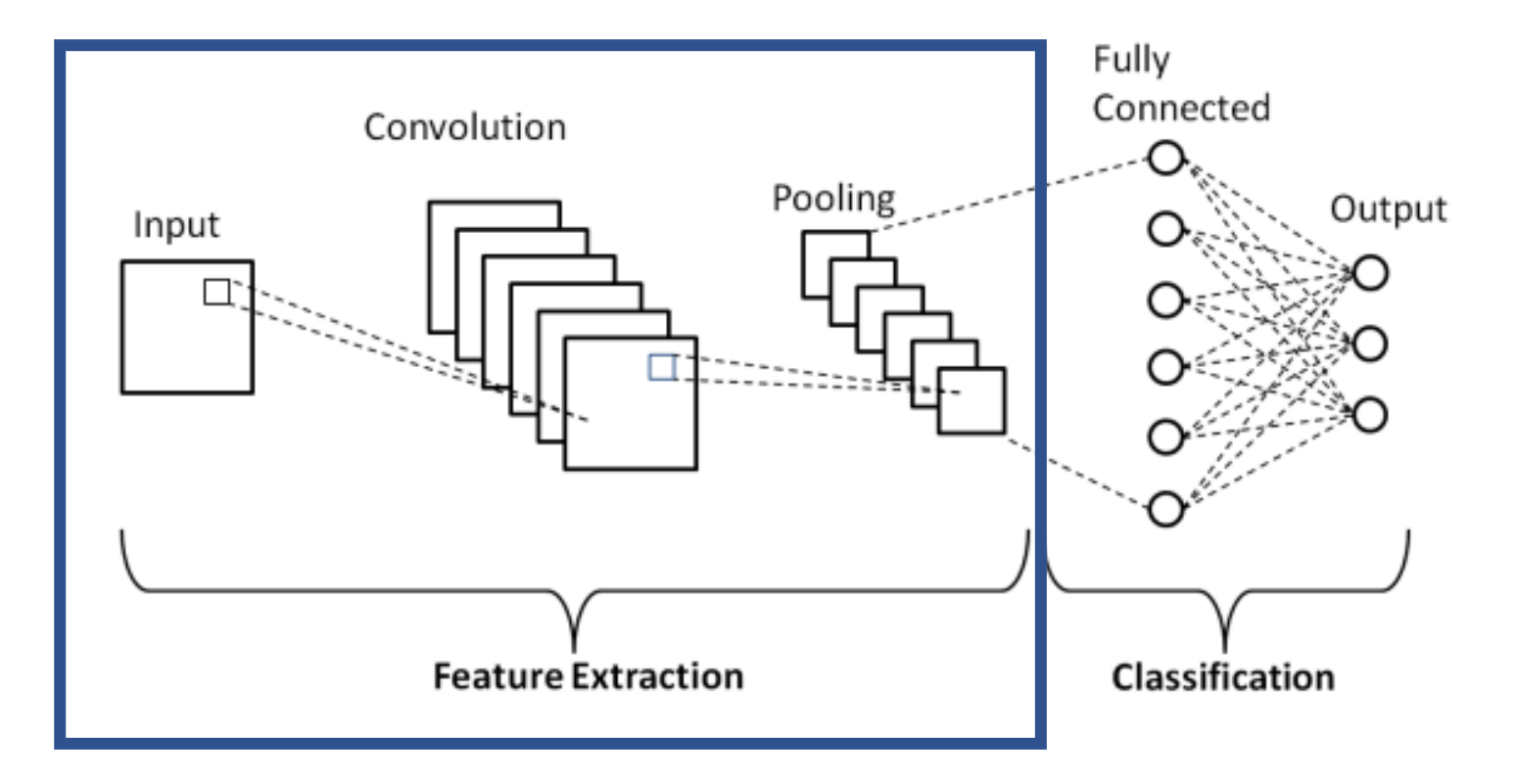

- The block is repeated many times
	- Depending on the application
	- Depending the computational resources available

### CNN cont.

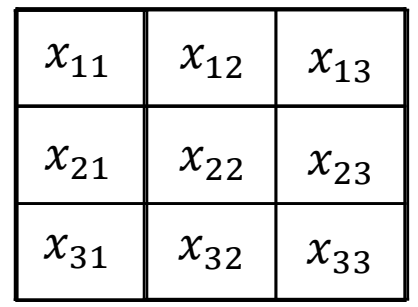

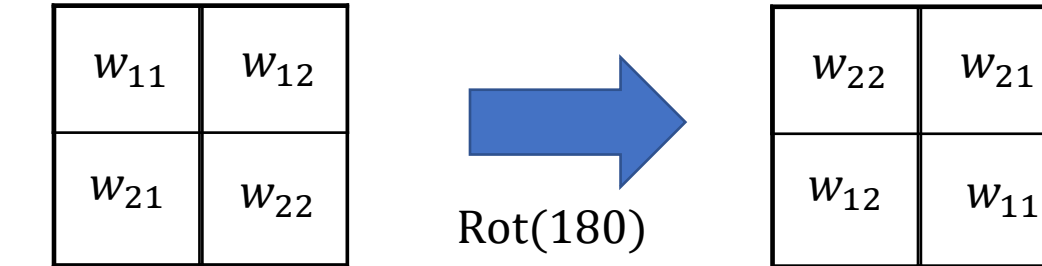

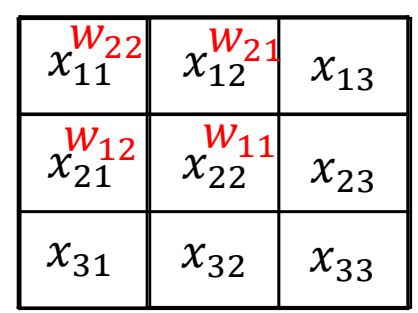

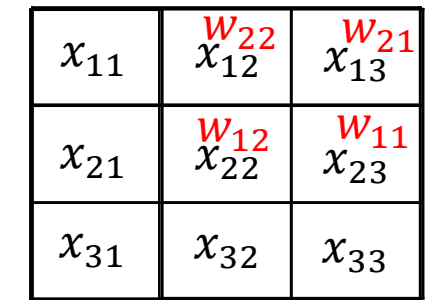

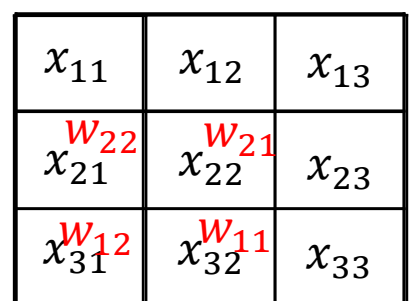

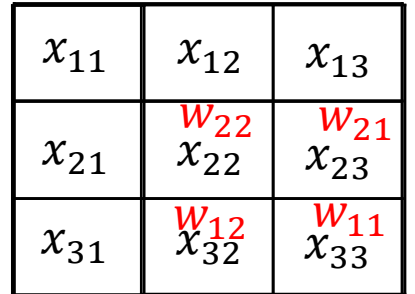

#### CNN cont.

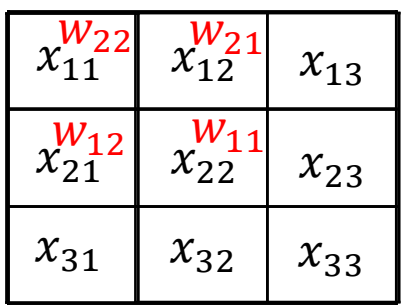

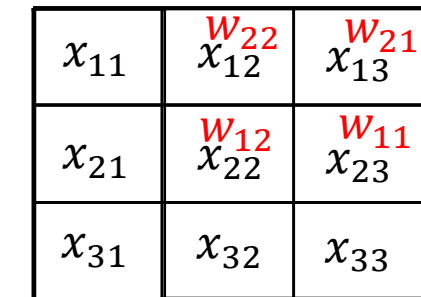

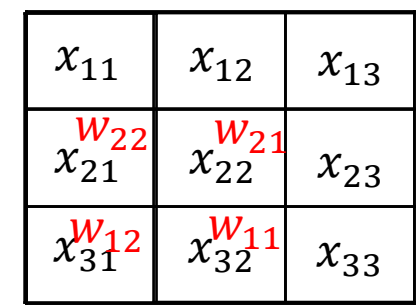

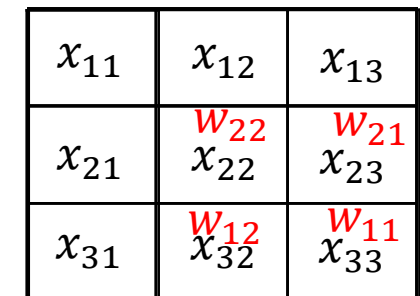

 $h_{11} = x_{11}w_{22} + x_{12}w_{21} + x_{21}w_{12} + x_{22}w_{11}$  $h_{12}=x_{12}w_{22}+x_{13}w_{21}+x_{22}w_{12}+x_{23}w_{11}$  $h_{21}$ = $x_{21}w_{22}$  +  $x_{22}w_{21}$ +  $x_{31}w_{12}$ +  $x_{32}w_{11}$  $h_{22}=x_{22}w_{22}+x_{23}w_{21}+x_{32}w_{12}+x_{33}w_{11}$ 

### Activation function and pooling

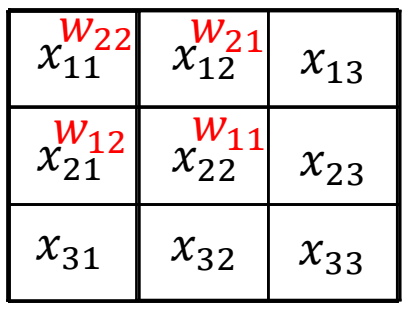

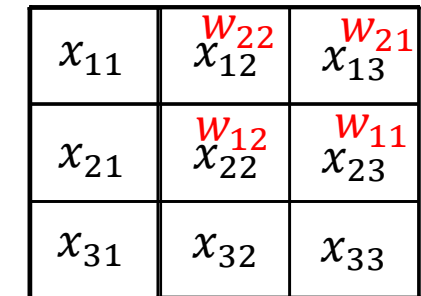

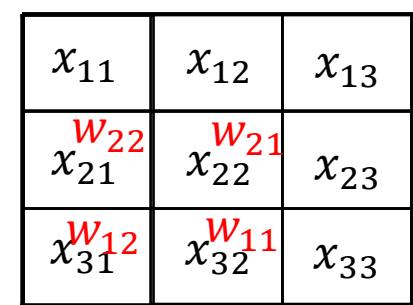

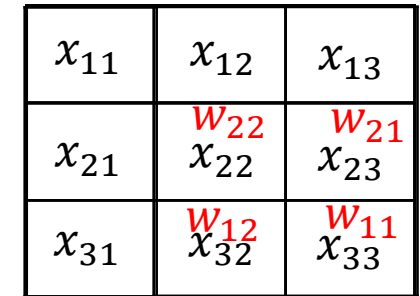

 $h_{11} = x_{11}w_{22} + x_{12}w_{21} + x_{21}w_{12} + x_{22}w_{11}$  $h_{12}=x_{12}w_{22}+x_{13}w_{21}+x_{22}w_{12}+x_{23}w_{11}$  $h_{21}$ = $x_{21}w_{22}$  +  $x_{22}w_{21}$ +  $x_{31}w_{12}$ +  $x_{32}w_{11}$  $h_{22}=x_{22}w_{22}+x_{23}w_{21}+x_{32}w_{12}+x_{33}w_{11}$ 

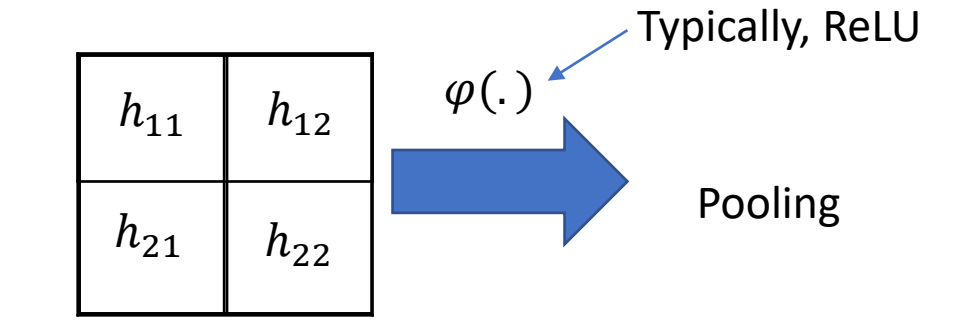

# Weight sharing

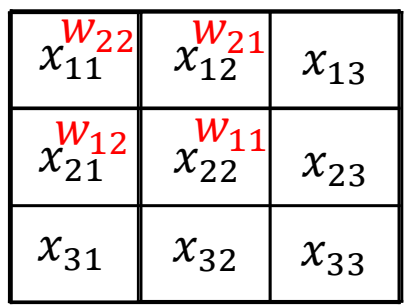

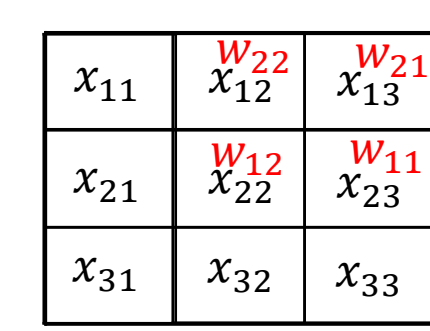

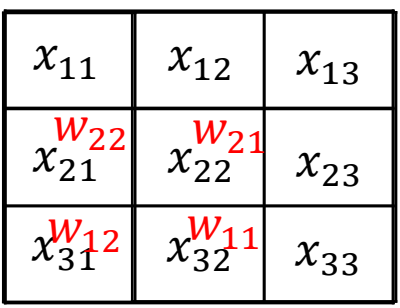

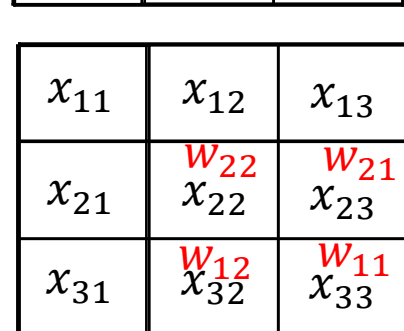

 $h_{11} = x_{11}w_{22} + x_{12}w_{21} + x_{21}w_{12} + x_{22}w_{11}$  $h_{12}=x_{12}w_{22}+x_{13}w_{21}+x_{22}w_{12}+x_{23}w_{11}$  $h_{21}$ = $x_{21}w_{22}$  +  $x_{22}w_{21}$ +  $x_{31}w_{12}$ +  $x_{32}w_{11}$  $h_{22}=x_{22}w_{22}+x_{23}w_{21}+x_{32}w_{12}+x_{33}w_{11}$ 

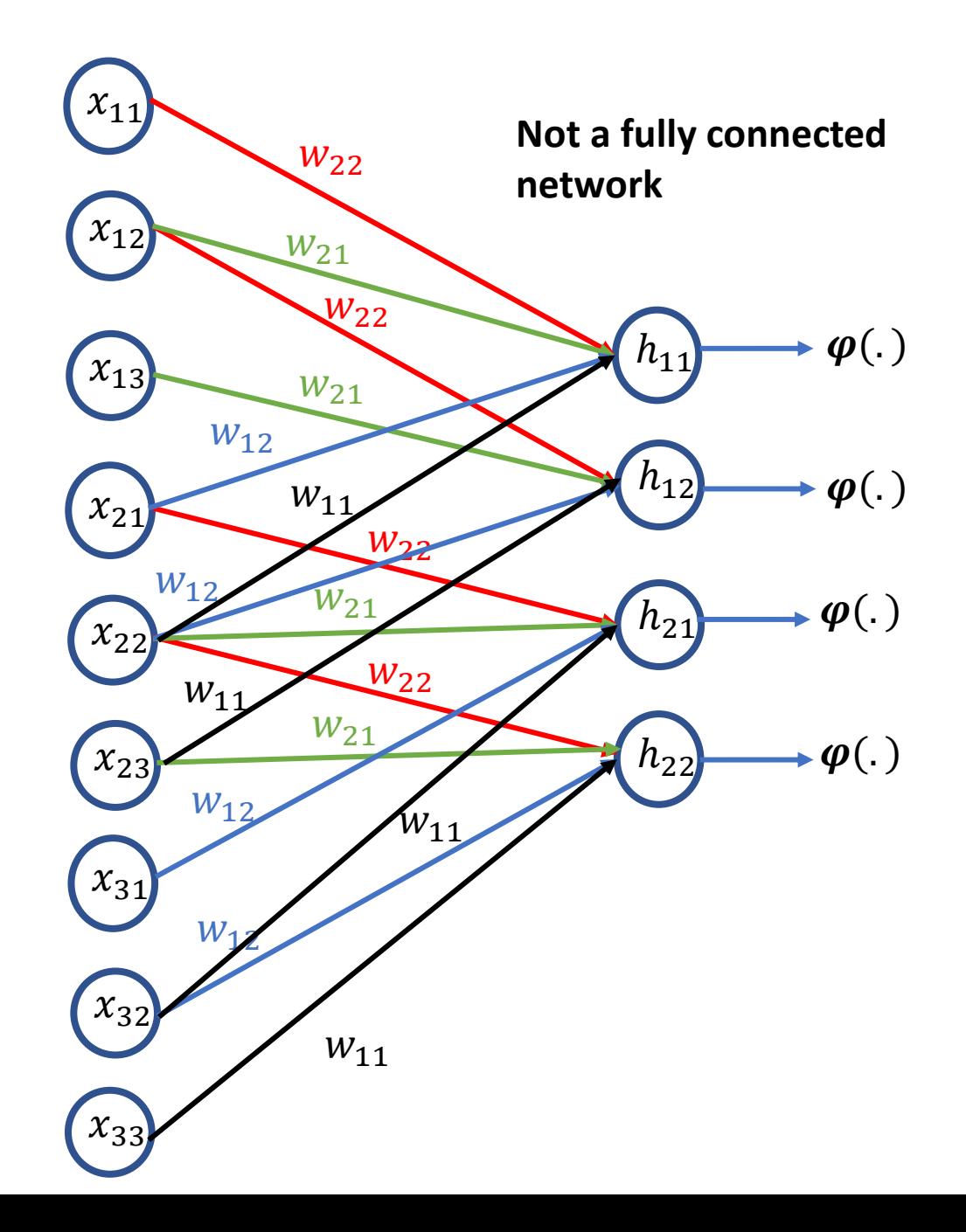

### Forward pass

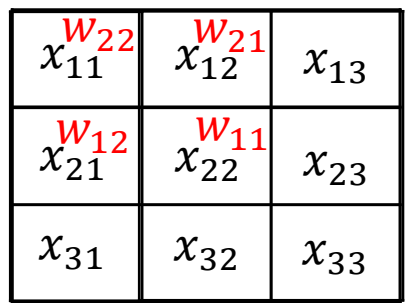

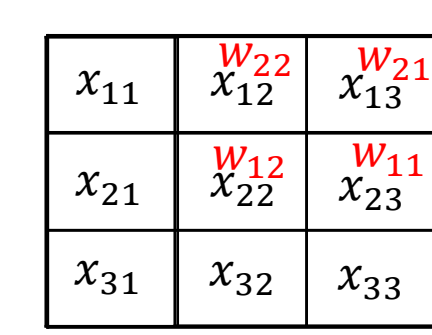

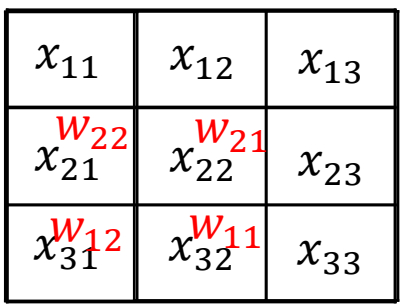

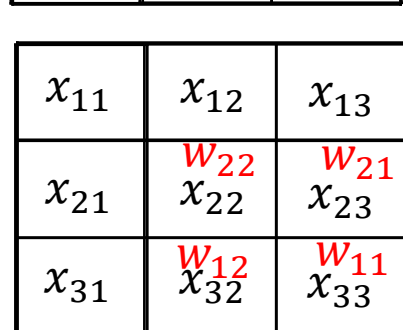

 $h_{11} = x_{11}w_{22} + x_{12}w_{21} + x_{21}w_{12} + x_{22}w_{11}$  $h_{12} = x_{12}w_{22} + x_{13}w_{21} + x_{22}w_{12} + x_{23}w_{11}$  $h_{21} = x_{21}w_{22} + x_{22}w_{21} + x_{31}w_{12} + x_{32}w_{11}$  $h_{22} = x_{22}w_{22} + x_{23}w_{21} + x_{32}w_{12} + x_{33}w_{11}$ 

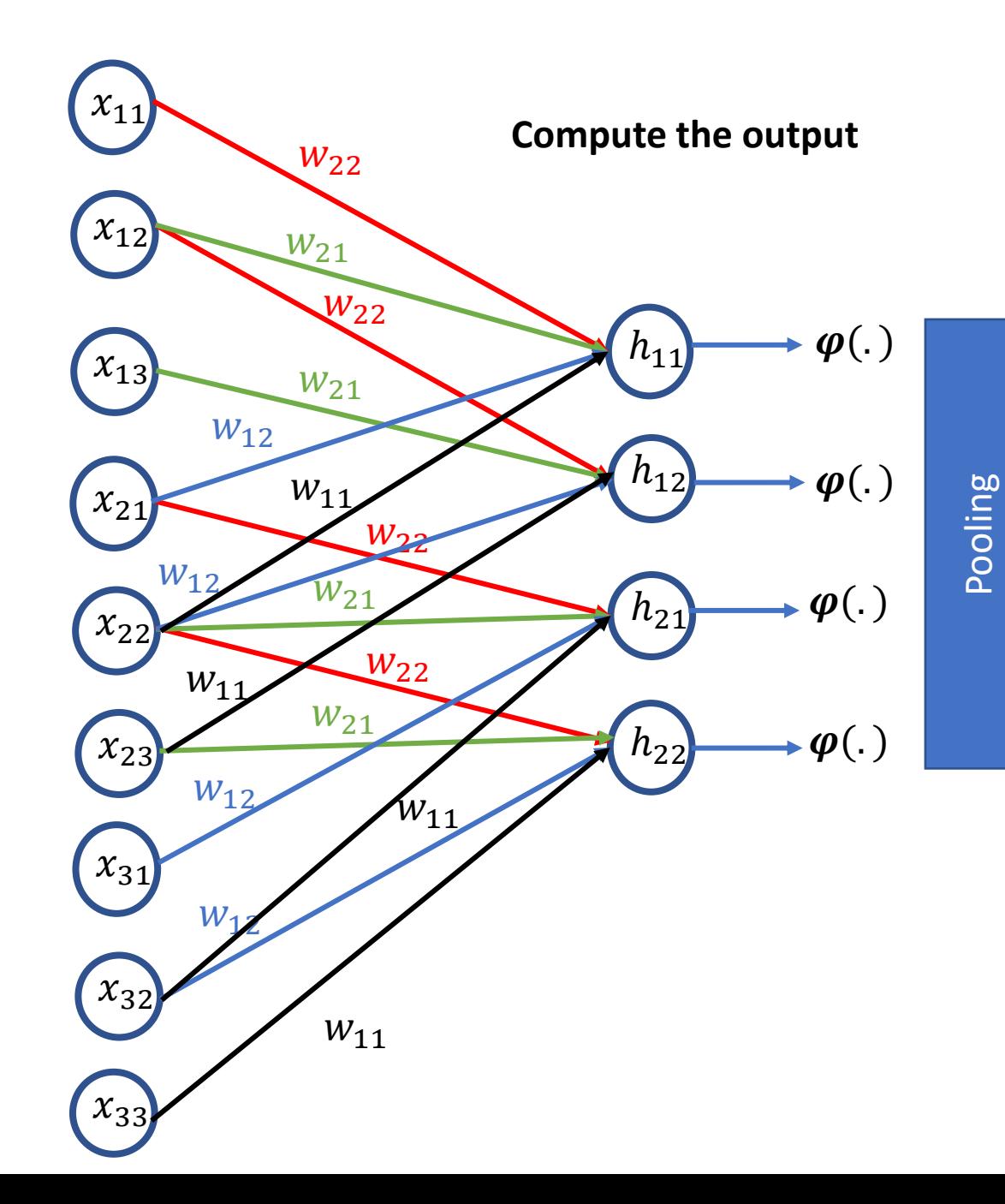

### Backward pass

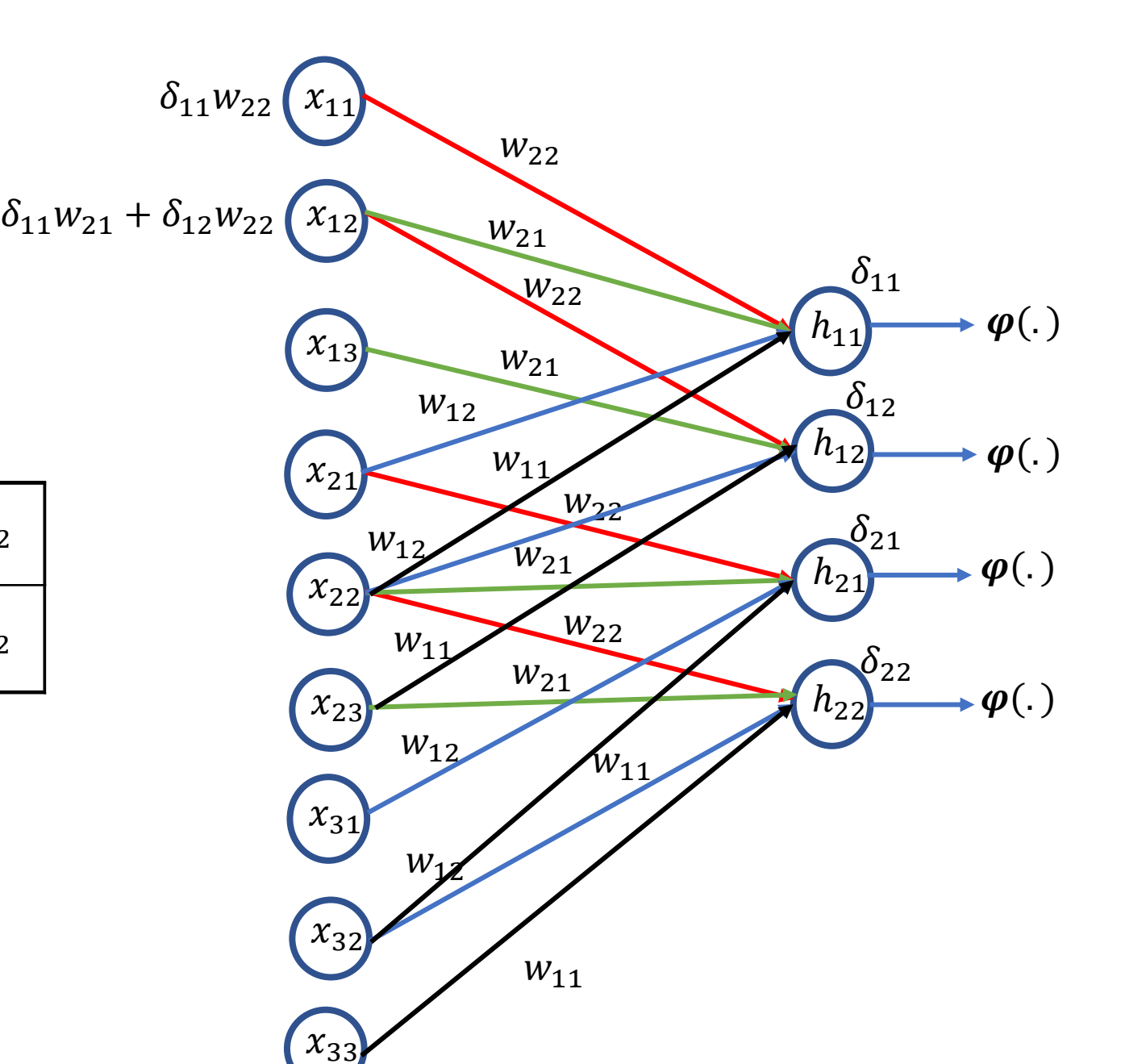

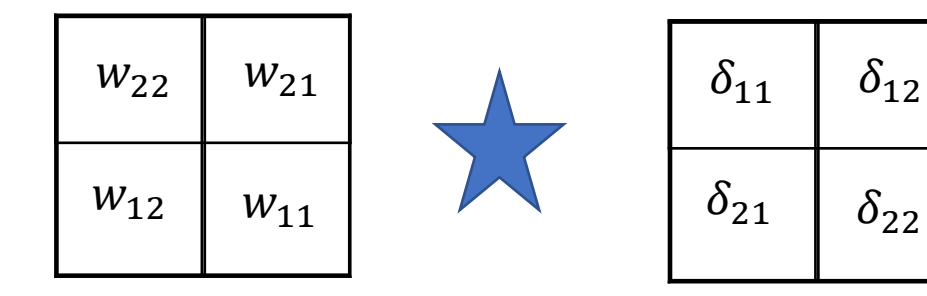

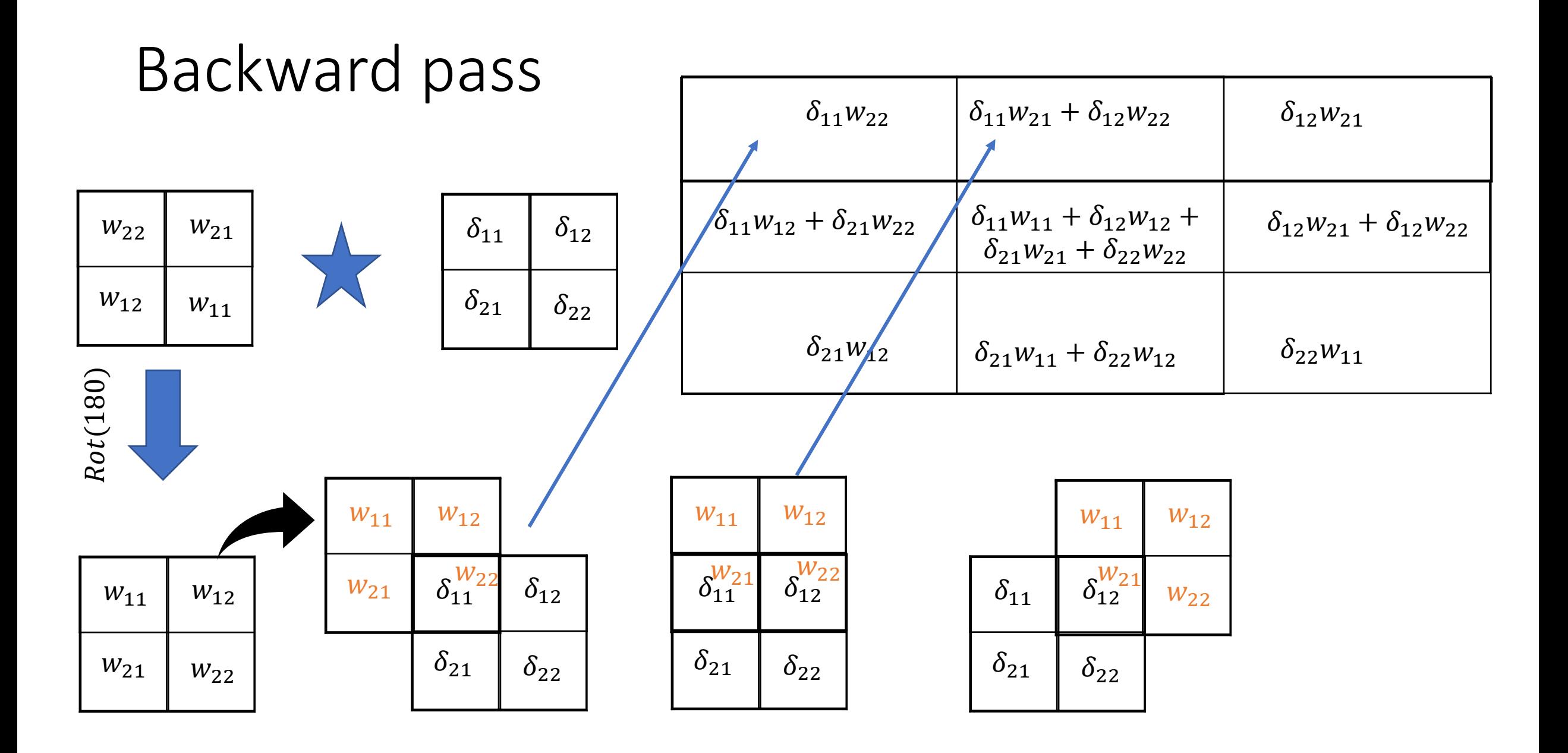

## Local gradients

• In the MLP, the local gradients of neuron  $j$  in the  $l^{th}$  layer is given by

• Where 
$$
v_j^{(l)} = \sum_k w_{jk}^{(l)} \phi(v_k^{(l-1)}) + b_j^{(l)}
$$

• This can be written in a dot product form

• In CNN, the dot product is replaced by a convolution operator and we define the local gradient as

$$
\delta_j^{(l)} = \frac{\partial E}{\partial v_j^{(l)}}
$$

• where 
$$
v_{x,y}^{(l)} = \sum_{a} \sum_{b} w_{a,b}^{(l)} \phi(v_{x-a,y-b}^{(l-1)}) + b_{x,y}^{(l)}
$$

### Local gradients cont.

$$
\delta_{x,y}^{(l)} = \sum_{x'} \sum_{y'} \frac{\partial E}{\partial v_{x',y'}^{(l+1)}} \frac{\partial v_{x',y'}^{(l+1)}}{\partial v_{x,y}^{(l)}} = \sum_{x'} \sum_{y'} \delta_{x',y'}^{(l+1)} \frac{\partial (\sum_{a} \sum_{b} w_{a,b}^{(l+1)} \phi(v_{x'-a,y'-b}^{(l)}) + b_{x',y'}^{(l)})}{\partial v_{x,y}^{(l)}}
$$

Let 
$$
x' - a = x
$$
 and  $y' - b = y$   
\n
$$
\delta_{x,y}^{(l)} = \sum_{x'} \sum_{y'} \delta_{x',y'}^{(l+1)} w_{x'-xy'-y}^{(l+1)} \phi(v_{x,y}^{(l)})' = \delta^{(l)} \star w_{-x,-y}^{(l+1)} \phi(v_{x,y}^{(l)})'
$$

Where 
$$
w_{-x,-y}^{(l+1)} = Rot_{180}(w_{x,y}^{(l+1)})
$$

### Gradient computation

$$
\frac{\partial E}{\partial w_{a,b}^{(l)}} = \sum_x \sum_y \frac{\partial E}{\partial v_{x,y}^{(l)}} \frac{\partial v_{x,y}^{(l)}}{\partial w_{a,b}^{(l)}} = \sum_x \sum_y \delta_{x,y}^{(l)} \frac{\partial (\sum_x \sum_{b'} w_{a',b'}^{(l)} \phi(v_{x-a',y-b'}^{(l-1)}) + b_{x,y}^{(l)})}{\partial w_{a,b}^{(l)}}
$$

When  $a = a'$  and  $b = b'$ 

$$
\frac{\partial E}{\partial w_{a,b}^{(l)}} = \sum_{x} \sum_{y} \delta_{x,y}^{(l)} \phi(v_{x-a,y-b}^{(l-1)}) = \delta^{(l)} \star \phi(v_{-a,-b}^{(l-1)})
$$

Where  $\phi(v_{-a,-b}^{(l-1)}) = Rot_{180}(\phi(v_{a,b}^{(l-1)}))$ 

### Summary

- Compute the error  $E$  at the output
- For every input compute  $v_{x,y}^{(l)} = \sum_{a} \sum_{b} w_{a,b}^{(l)} \phi(v_{x-a,y-b}^{(l-1)}) + b_{x,y}^{(l)}$
- During back propagation, we compute the local gradient  $\delta_{x,y}^{(\iota)}$  $(l)$ as

$$
\delta_{x,y}^{(l)} = \sum_{x'} \sum_{y'} \delta_{x',y'}^{(l+1)} w_{x'-xy'-y}^{(l+1)} \phi(v_{x,y}^{(l)})' = \delta^{(l)} \star w_{-x,-y}^{(l+1)} \phi(v_{x,y}^{(l)})'
$$

• **Compute**  $\frac{\partial E}{\partial w_{ab}^{(l)}} = \sum_{x} \sum_{y} \delta_{x,y}^{(l)} \phi(v_{x-a,y-b}^{(l-1)}) = \delta^{(l)} \star \phi(v_{-a,-b}^{(l-1)})$